Donnerstag, den 04. Dezember 2008 um 22:27 Uhr - Aktualisiert Sonntag, den 18. September 2011 um 13:02 Uhr

Mit diesem Script kannst du dir die References im Header übersichtlich gefaltet darstellen lassen.

z.B.:

References: <081108.130037.1t.391@news.vollmeier.at>  $<081108.130507.1t.393%$ news.vollmeier.at>  $\langle 081108.130628.1t.395@news.vollmeier.at\rangle$  $<081108.131033.1t.3980$ news.vollmeier.at> Message-ID: <081108.131100.1t.399@news.vollmeier.at>

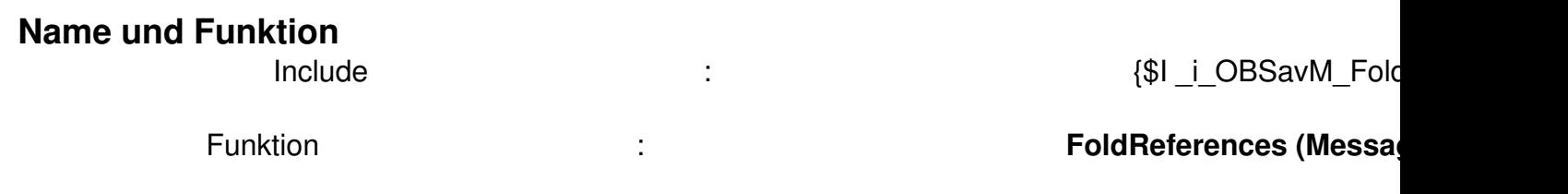

## **Einbindung**

 $\overline{a}$ 

Generelle Infos zur Einbindung von INCLUDE-Files findest du hier .

Program OnBeforeSavingMessage; {\$I i OBSavM\_Fold[Refer](/scripte.html?start=2)ences} Procedure OnBeforeSavingMessage ( Var Message : TStringlist; Const Servername : String; Const IsEmail : Boolean ); Begin If Message.Count = 0 Then Exit; FoldReferences (Message); End; Begin End.

## **Download**

 $\{id$  file file==6}

## **FoldReferences**